まだアクセスしていない生徒およびアクセスの仕方がわからない生徒へ

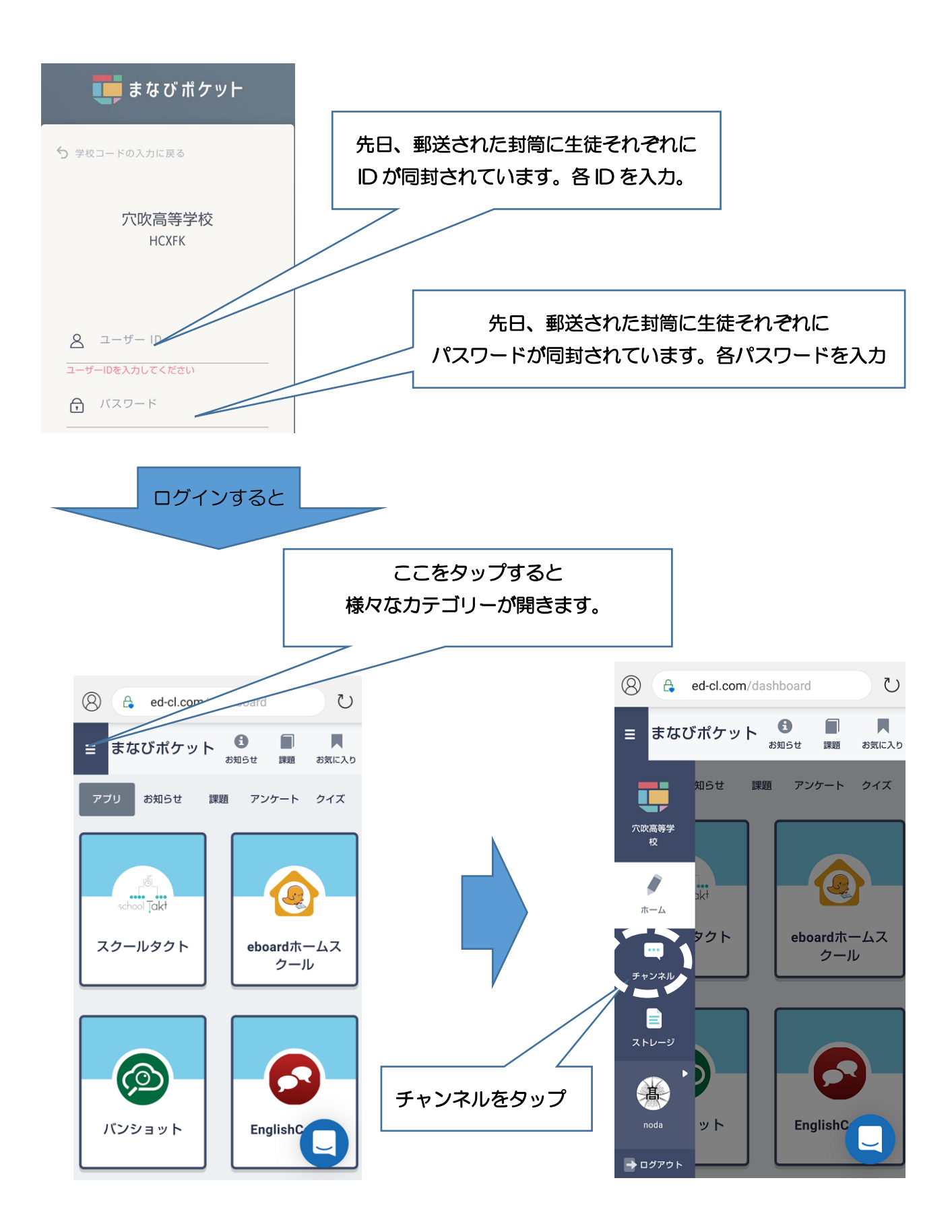

クラス担任や各講座担任からのメッセージや指示があるので確認してください。

 $\oslash$  $\circlearrowright$ ed-cl.com/channels/44025  $\mathbf{H}$ Ö.  $\equiv$ 2年1組 全体 ■課題にする ■重要なメッセージにする 投稿する  $\bigcirc$  $\blacksquare$ **MK**  $5/11$  10:48 みなさん、おはようございます。 元気にしていますか? 早速、皆さんヘメッセージを送ってみまし た。 果たして何人が読んでくれるのか...

○例 2年1組担任 ○例 日本史 B 選択者へ

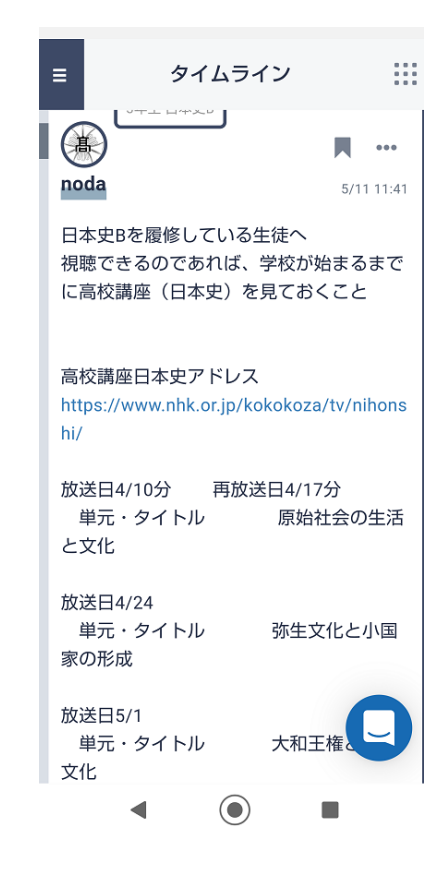